## Georgia Academy of Science Student Travel Awards

The Georgia Academy of Science is offering travel awards for graduate and undergraduate students to attend the 2024 Annual Meeting at Kennesaw State University. Students chosen for the award will be informed of the decision by February  $14<sup>th</sup>$ , 2024, and will receive a check at the banquet on Saturday at the conference. There will be ten \$100 awards.

## To be eligible for the award, you must meet the following criteria:

- Be a current graduate or undergraduate student.
	- $\circ$  Undergraduate students who graduated in the summer or Fall 2023 are also eligible.
- The institution you attend must be more than 50 miles away from the meeting venue.
- Both oral presentations and posters are eligible and may have multiple authors. However,  $\bullet$ only the presenting student is eligible for a travel award. If two or more students plan to present one poster/paper, they will share the award money evenly.
- Be present at the Friday and Saturday sessions and attend the Awards Banquet. You must be present at the Awards Banquet on Saturday to receive your check!

You will need to submit the following information (by December 4, 2023, at 5pm EST). Late travel forms may be accepted at the discretion of the travel award committee. Please email Jason Lang (Jason.Lang@ung.edu) if you would like to submit a travel application after the  $12/4/23$ deadline.

- 1. The Student Abstract Submission form
- 2. The Student Travel Award Application form (please scroll to page 2 of this document to retrieve the form).
- 3. The Student Travel Award Faculty Support Statement form (please scroll to page 3 of this document to retrieve the form).
- 4. If two or more students on the same paper are applying for the travel award, each student must submit a separate application and faculty support statement (i,e., completing pages 2 and  $3$ ).

## 2024 GAS Student Travel Award Application

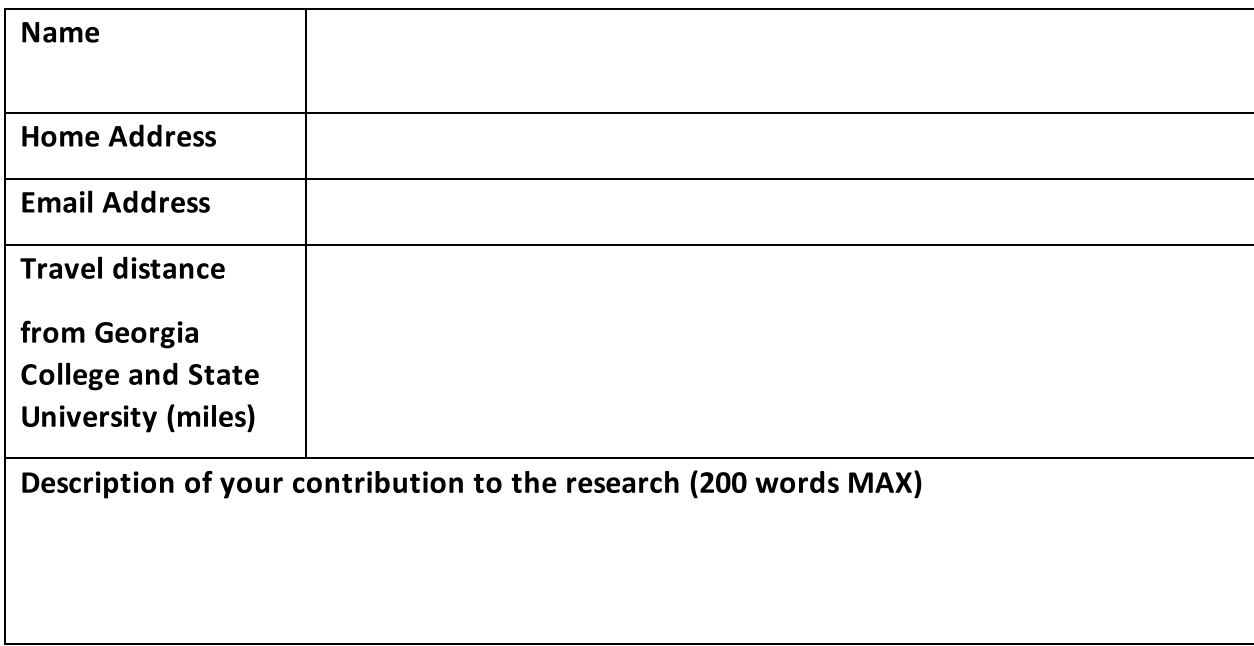

## 2024 GAS Student Travel Award Faculty Support Statement

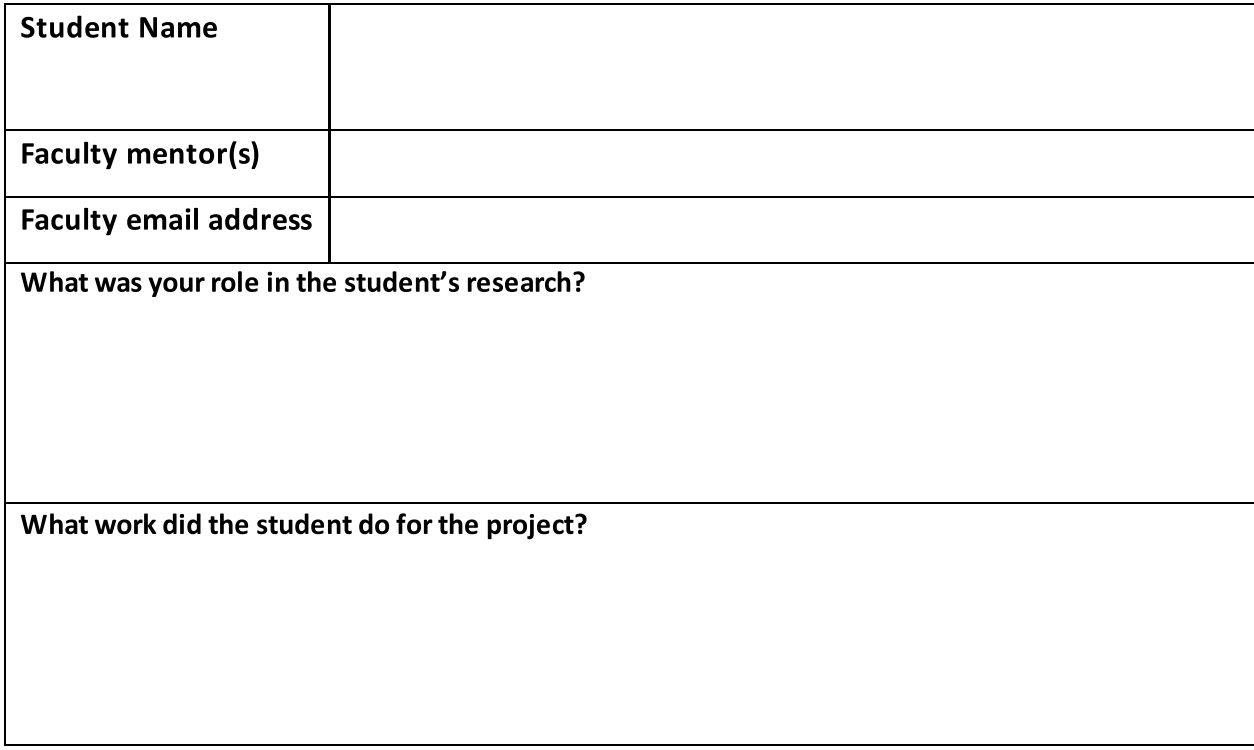